## <http://x68000.q-e-d.net/~68user/unix/pickup?dd>

dd if=/dev/hda of=/dev/hdb bs=32M

hda hdb  $bs$ 

FAT32 ext3

lzop  $\blacksquare$ <http://blog.dc-d.jp/?p=600>

dd if=/dev/sda | lzop -c > /mnt/sdc1/sda.img.lzo

lzop -dc < /mnt/sdc1/sda.img.lzo | dd of=/dev/sda

## gzip しょうしょう しょうしょく しゅうしょく

lzop

dd if=/dev/sda | gzip -c > /mnt/sdc1/sda.img.gz

gzip -dc < /mnt/sdc1/sda.img.gz | dd of=/dev/sda

 dd if=/dev/zero of=/swapfile bs=1M count=1024 dd if=/dev/zero of=50mb bs=1M count=50

 $\mathbf{b}$ s 1M

## **MBR**

dd if=/dev/hda of=\$backdata/mbr.img bs=512 count=1

## MBR

dd if=mbr.img of=/dev/hda bs=446 count=1

kill -USR1

dd of the control of the control of the control of the control of the control of the control of the control of the control of the control of the control of the control of the control of the control of the control of the co

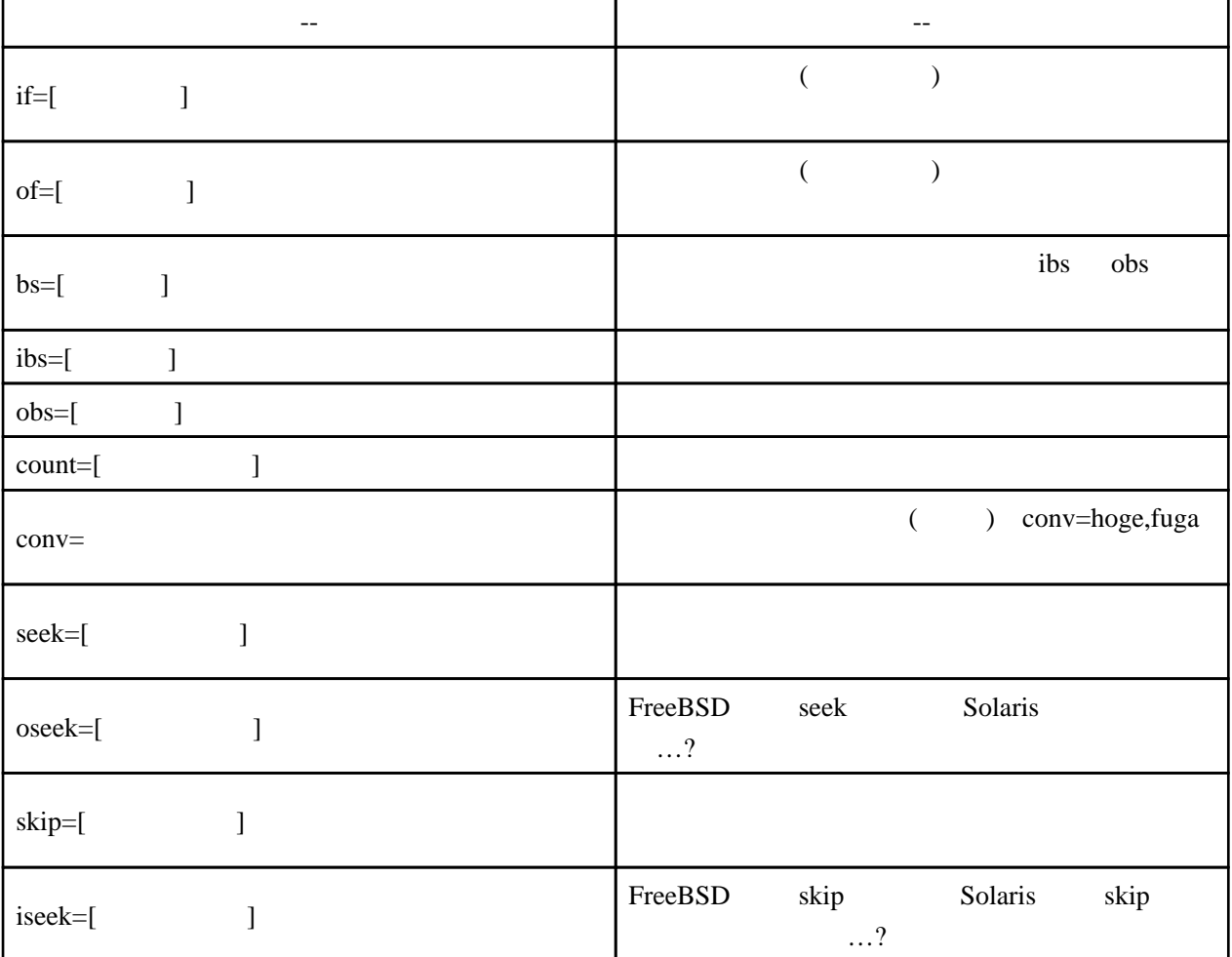

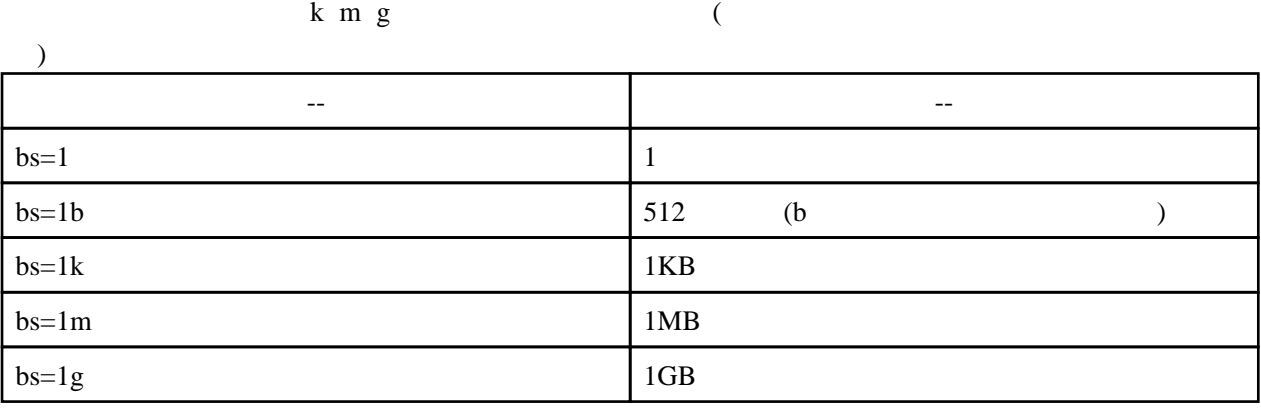

2